# **Access**

### **Identification**

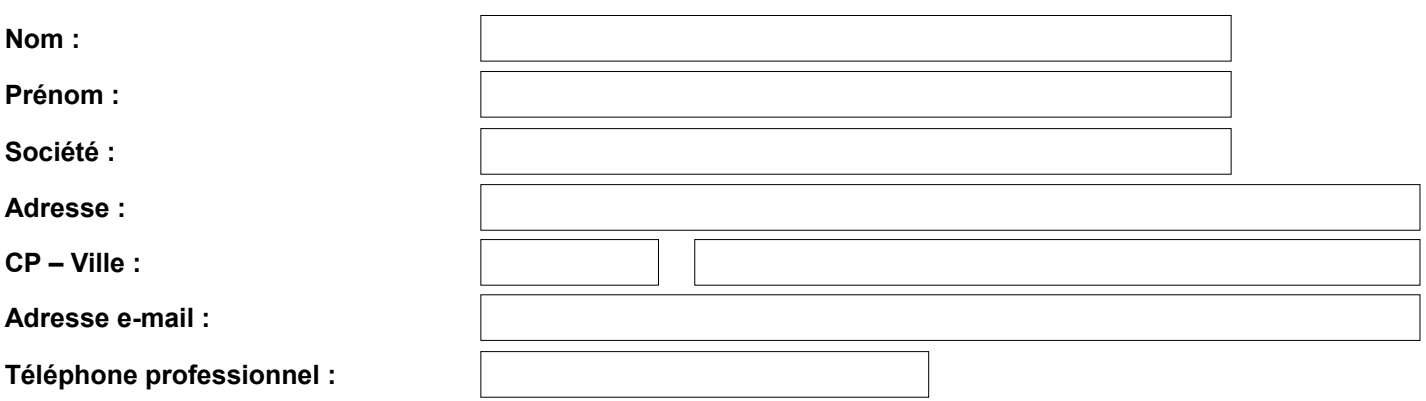

## **Informations sur vos besoins et objectifs**

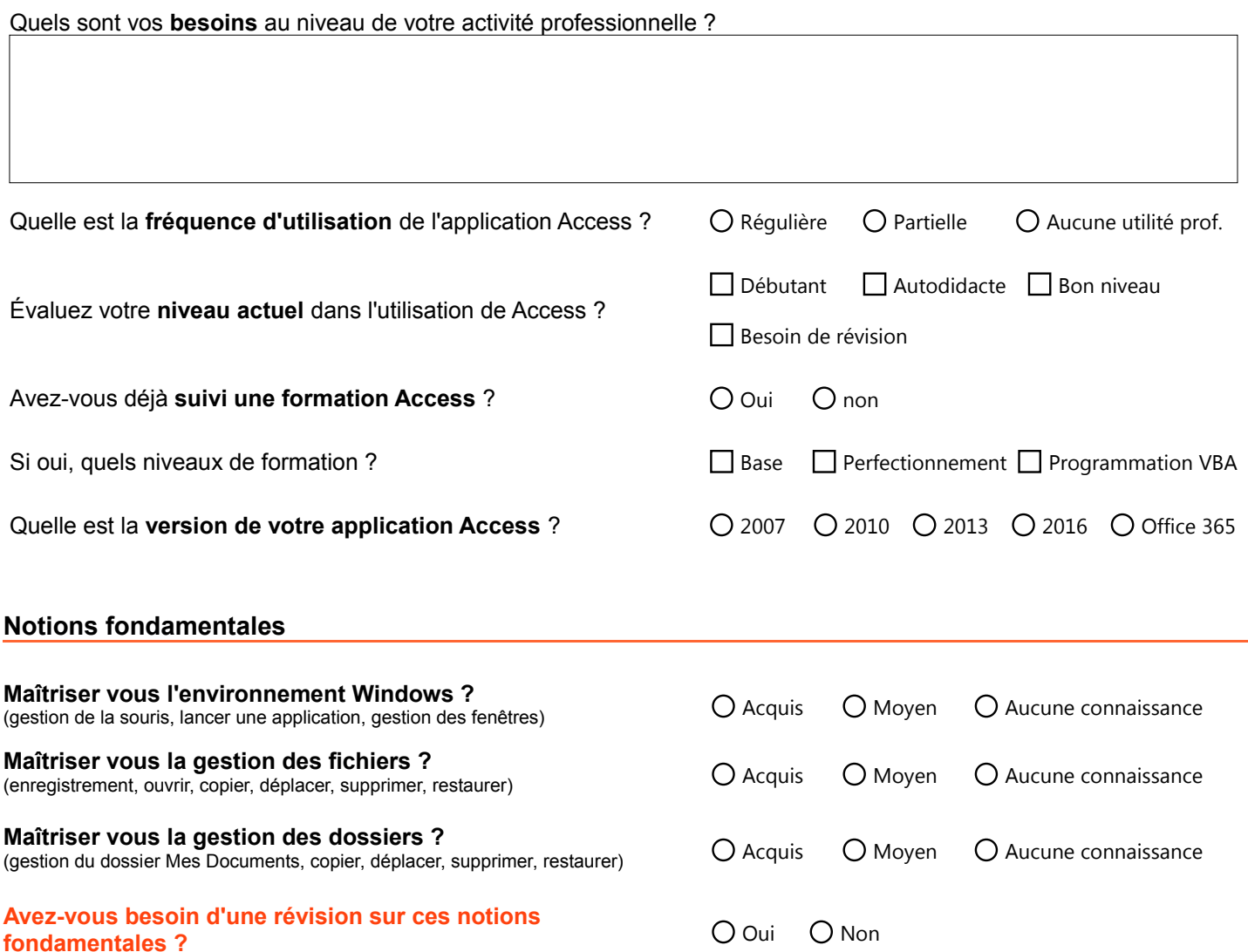

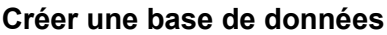

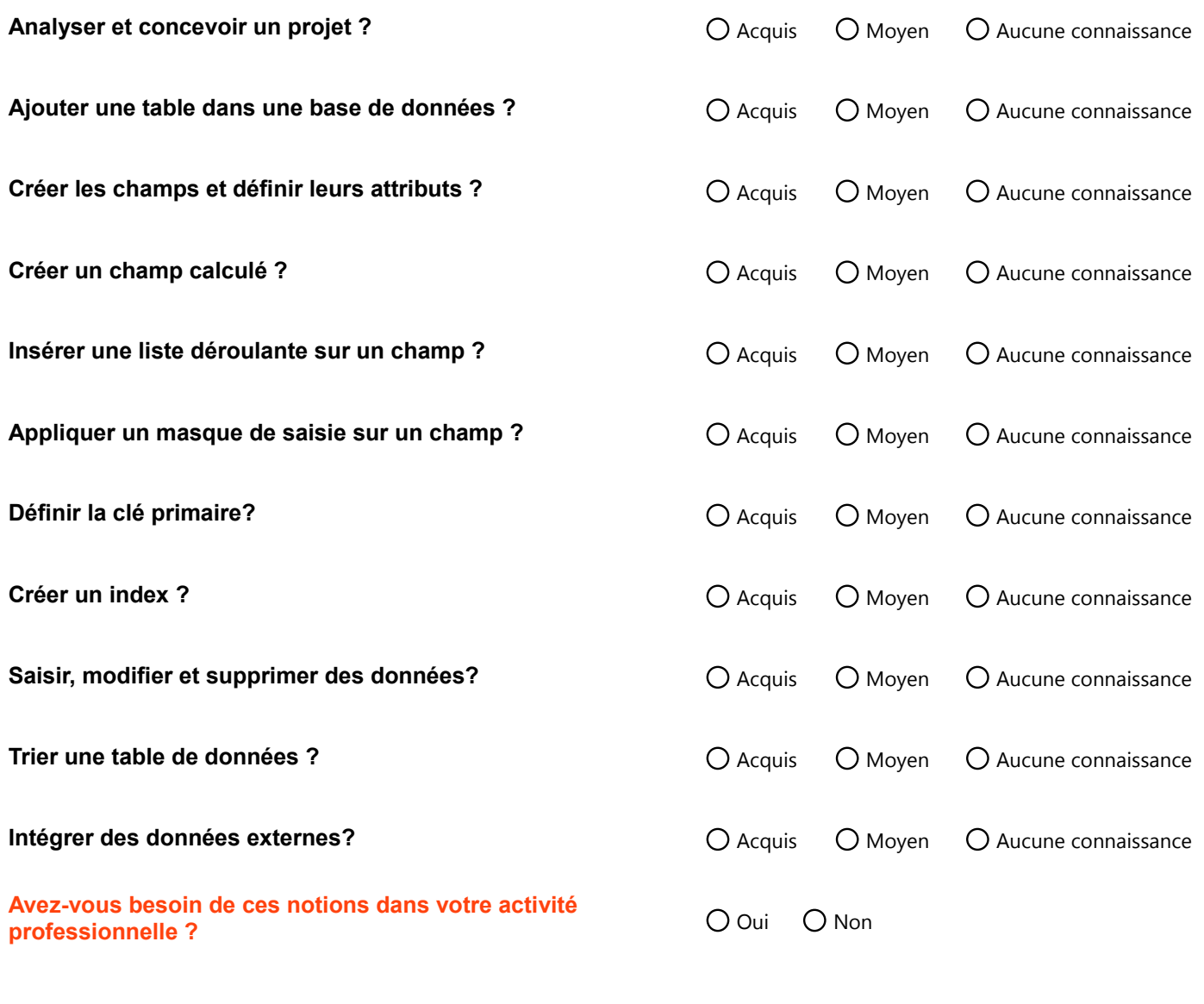

## **Interroger les données**

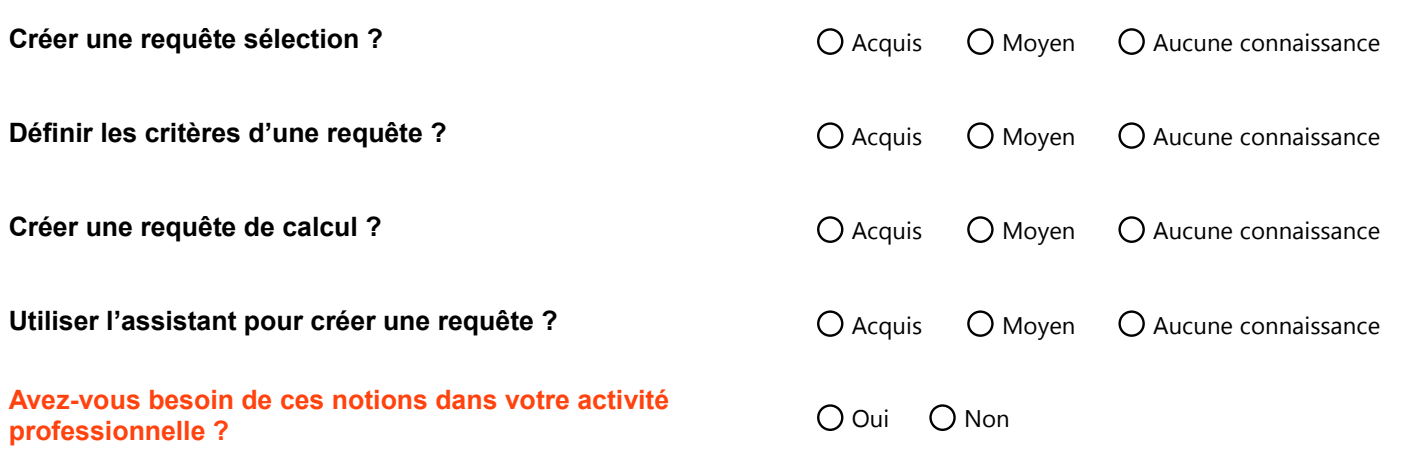

## **Créer des formulaires pour la saisie et la consultation des données**

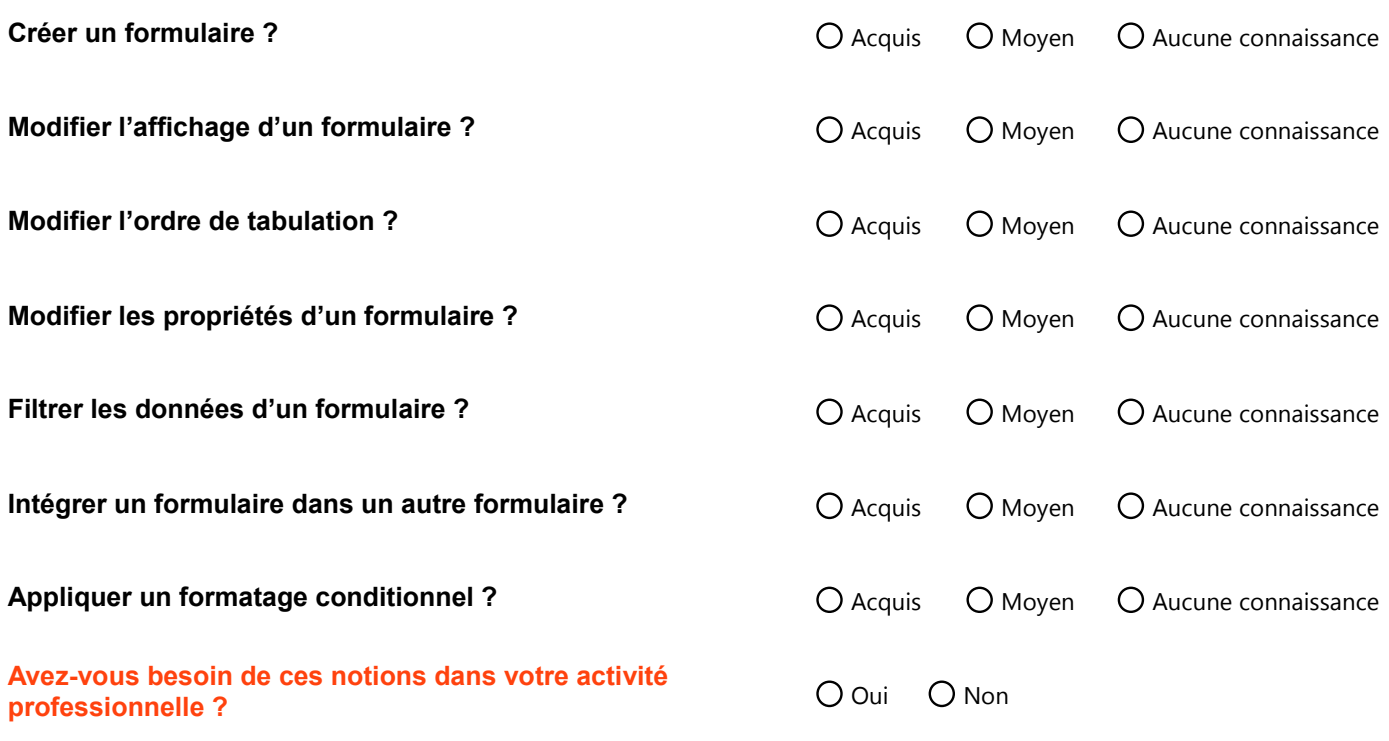

### **Créer des états pour l'analyse des données**

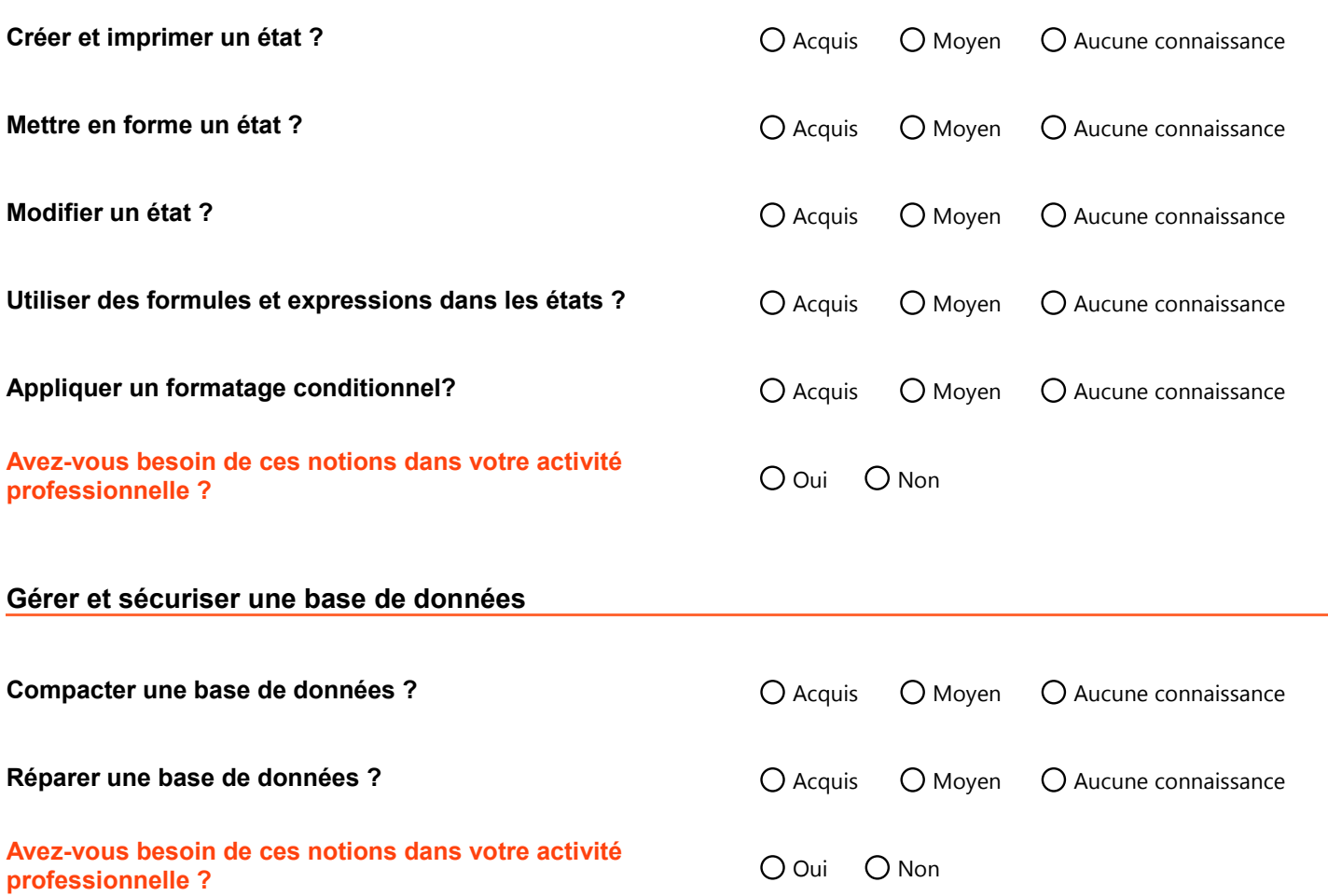

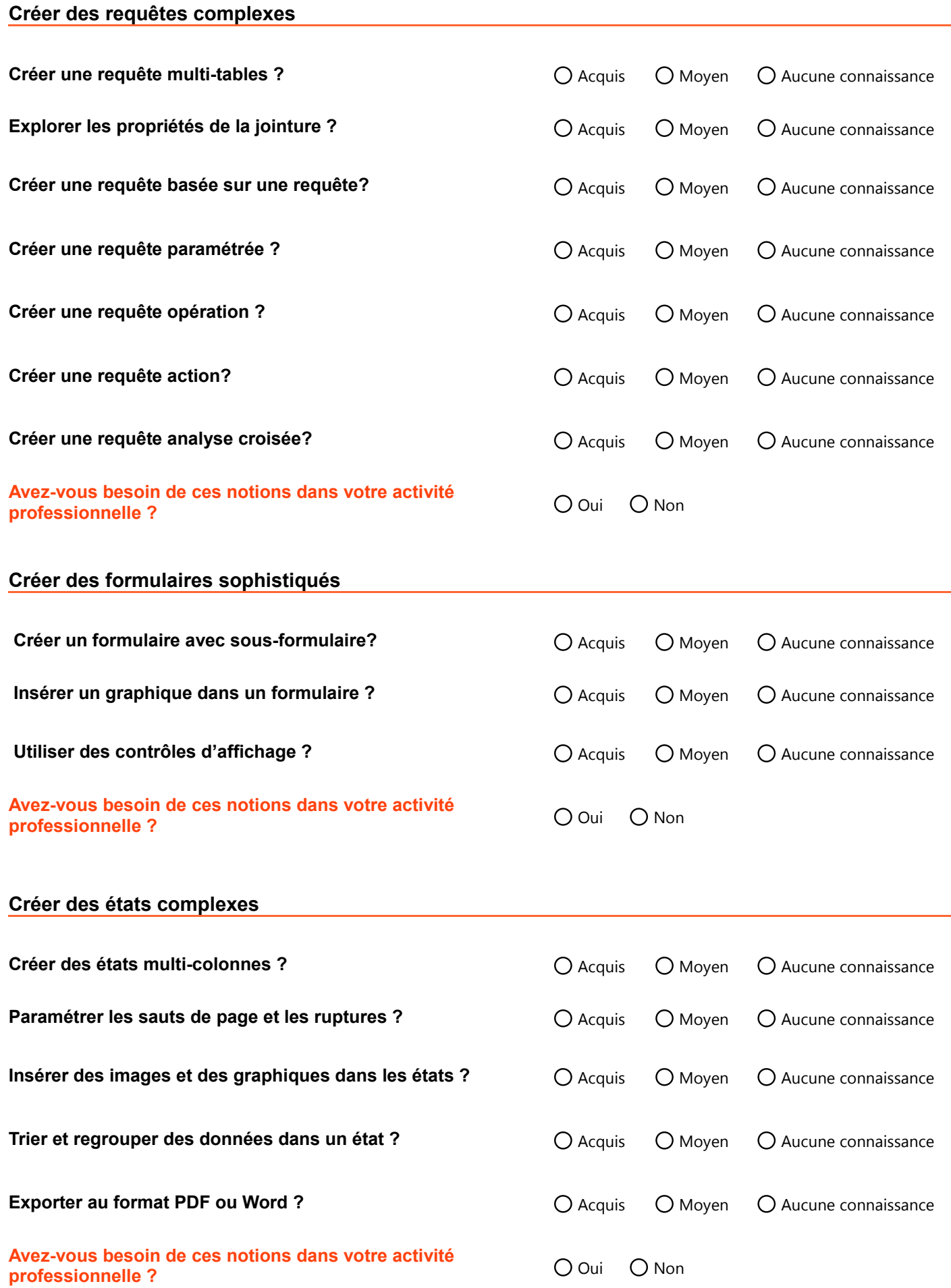

#### **Automatiser ses tâches**

**Créer une macro ?**

**Exécuter des macros au démarrage ?**

**Affecter une macro à un bouton de formulaire ?**

**Créer un bouton macro ?**

**Ajouter des conditions dans les macros ?**

**Avez-vous besoin de ces notions dans votre activité professionnelle ?**

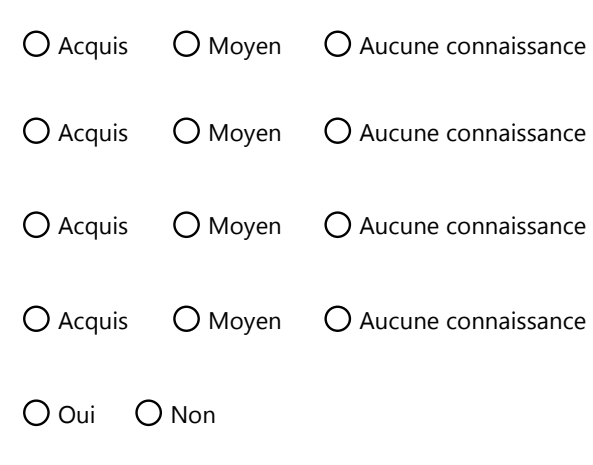

O Acquis O Moyen O Aucune connaissance

#### **Programmation VBA**

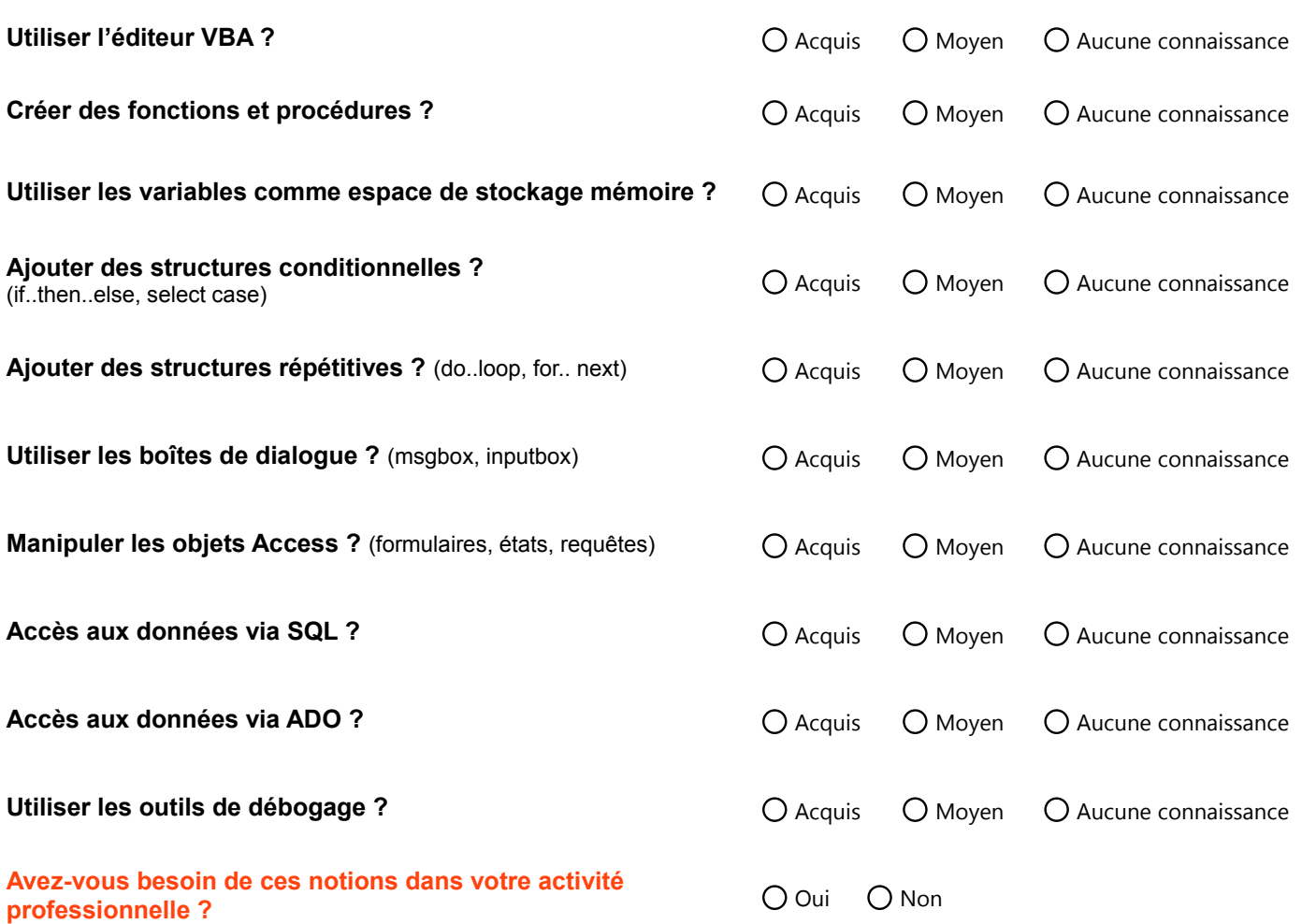

#### **Merci d'avoir rempli avec soin cette fiche de validation des connaissances**

Pour nous le faire parvenir voir la page suivante.

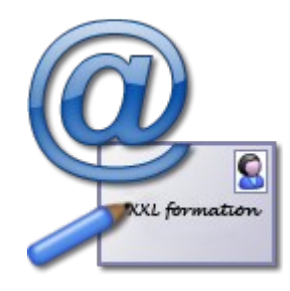

## **Votre autorisation**

**(dans le cadre de la réglementation sur la protection des données)** IMPORTANT : Cochez l'option ci-dessous avant de nous faire parvenir ce document

J'accepte que mes données soient utilisées pour être contacté par un conseiller formations

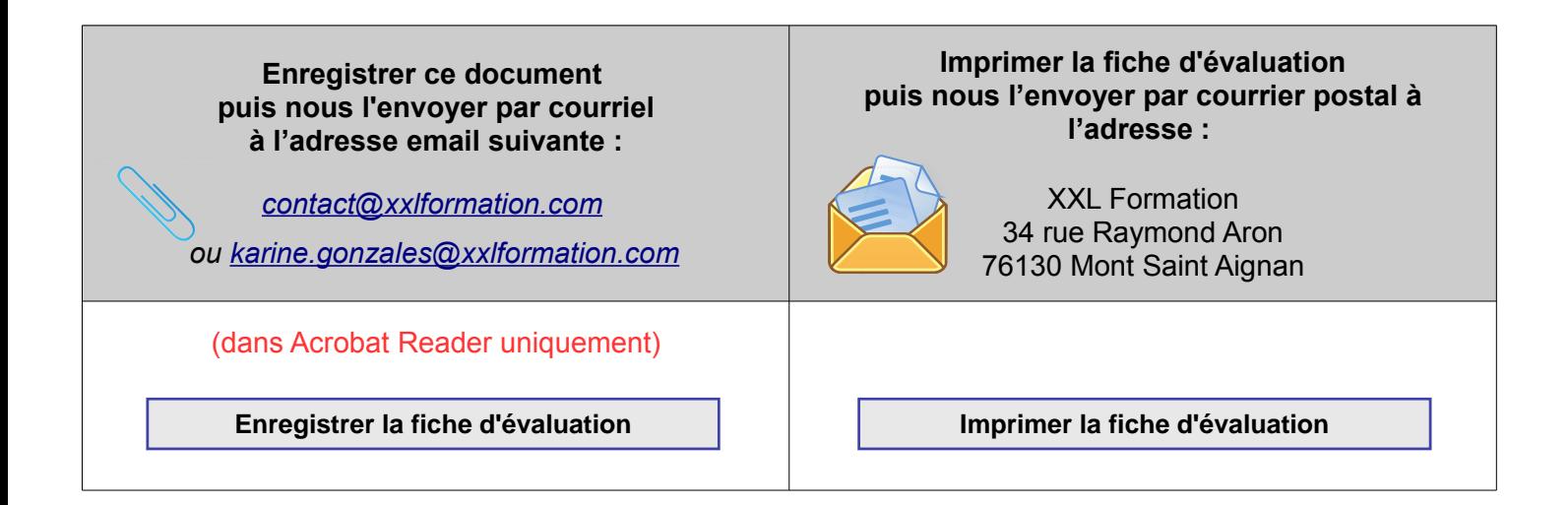

Pour connaître et exercer vos droits, notamment de retrait de votre consentement à l'utilisation des données collectées par cette fiche d'évaluation, veuillez consulter notre [politique de protection des données.](https://www.xxlformation.com/protection-donnees.php)